# Esercitazione 7

Istruzioni trattate: rand, xpoly.

Nella prima parte di questa esercitazione studieremo numericamente quanto cambia la soluzione di un assegnato sistema di equazioni lineari per piccole variazioni del termine noto e confronteremo i risultati con l'asserto del Teorema di condizionamento. Nella seconda parte utilizzeremo il simulatore di circuiti lineari di sole resistenze e generatori indipendenti di corrente realizzato nell'Esercitazione 6 per studiare numericamente quanto cambiano le tensioni di nodo di un assegnato circuito per piccole variazioni del valore dei resistori.

#### Prima parte

Si consideri  $\mathbb{R}^2$  normato dalla norma infinito.

Posto:

$$
A = \left[ \begin{array}{cc} 2 & 3 \\ 3 & 5 \end{array} \right] \quad \text{e} \quad b = \frac{1}{8} \left[ \begin{array}{c} 5 \\ 8 \end{array} \right]
$$

si consideri il sistema di equazioni lineari  $Ax = b$ . Si constata che A è *invertibile* e quindi il sistema ha una sola soluzione:

$$
x^* = \frac{1}{8} \left[ \begin{array}{c} 1 \\ 1 \end{array} \right]
$$

Per ogni  $\epsilon_b > 0$ , si considerino tutti i sistemi  $Ax = b + \delta b$  ottenuti perturbando il termine noto di  $Ax = b$  con un vettore  $\delta b \in I(0, \epsilon_b || b ||)$ , ovvero tutti i sistemi ottenuti perturbando  $Ax = b$  con perturbazioni sul solo dato b e di misura relativa non superiore a  $\epsilon_b$ . Ciascuno di questi sistemi ha una sola soluzione:  $\hat{x}$ . Posto  $\delta x = \hat{x} - x^*$ , in base al *Teorema di condizionamento*, si ha:

$$
\epsilon_d = \frac{\|\delta x\|}{\|x^*\|} \leqslant c(A) \,\epsilon_b
$$

dove  $c(A)$  è il numero di condizionamento della matrice A. Se ne deduce che il vettore  $\delta x$ , variazione della soluzione del sistema conseguente alla perturbazione, deve appartenere all'intorno  $I(0, c(A) \epsilon_b \parallel x^* \parallel)$ . Si osservi, inoltre, che  $\delta x \geq b$  la soluzione del sistema  $Ax = \delta b$ . Infatti:

$$
A \, \delta x = A(\hat{x} - x^*) = A\hat{x} - Ax^* = b + \delta b - b = \delta b
$$

Calcolati  $||b|| = 1, ||x^*|| = \frac{1}{8}$ ,  $c(A) = 64$  e scelto  $\epsilon_b = 10^{-1}$ , rappresentiamo, su uno stesso piano cartesiano per favorire il confronto, gli intorni  $I(0, \epsilon_b || b ||) e I(0, c(A) \epsilon_b || x^* ||)$ . Si ottiene il disegno riportato in Figura 1. Nell'Esercizio 1 sono riportate (quasi tutte) le istruzioni usate per generare il

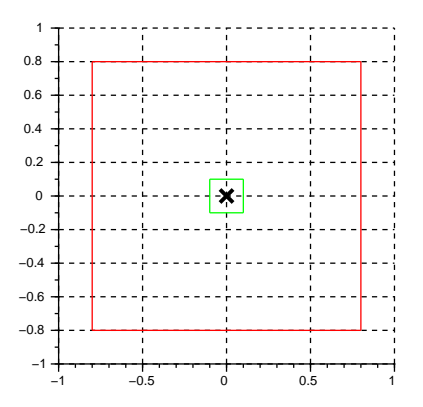

Figura 1: In rosso:  $I(0, c(A) \epsilon_b || x^* ||)$ , in verde:  $I(0, \epsilon_b || b ||)$ . La crocetta è il centro 0.

disegno.

Il Teorema di condizionamento prevede dunque un valore massimo per la norma della variazione della soluzione  $\delta x$  pari a  $c(A) \epsilon_b ||x^*||$ . Per studiare numericamente i valori effettivi di  $\delta x$  risolviamo, utilizzando il procedimento basato sulla procedura EGP, i sistemi perturbati  $Ax = b + \delta b$  per  $\delta b$ appartenente ad un *sottoinsieme finito* S di  $I(0, \epsilon_b || b ||)$ . Precisamente, posto:

$$
t_k = -1 + \frac{k}{3}
$$
,  $k = 0, ..., 6$ 

sia S la griglia dei  $7 \times 7$  punti di coordinate  $\epsilon_b \parallel b \parallel (t_i, t_j), i, j = 0, \ldots, 6$  rappresentata dalle crocette in Figura 2. Per ciascun valore di  $\delta b$ , le istruzioni seguenti determinano la corrispondente

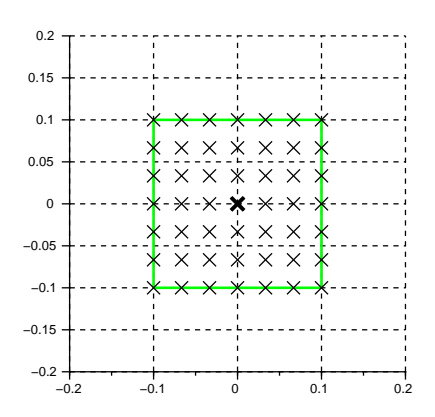

Figura 2: A crocette: il sottoinsieme S; in verde:  $I(0, \epsilon_b \parallel b \parallel)$ .

approssimazione del vettore  $\delta x$  e la rappresentano, con una crocetta, in un piano cartesiano nel quale è rappresentato anche l'intorno  $I(0, c(A) \epsilon_b || x^* ||)$ :

```
// sistema non perturbato e soluzione
A = [2,3;3,5]; b = [5;8] / 8; // ||b|| = 1[S, D, P] = \text{lu}(A);c = SA(S, P * b);
xe = SI(D, c);// misura relativa massima della perturbazione db e massimo valore di ||db||
Eps_b = 1d-1;r_b = Eps_b;// previsione del Teo di condizionamento per il massimo valore
// di ||dx||: c(A)*Eps_b*||x*||
r = 64 * Eps_b * norm(xe, %inf);// disegno di I(0,c(A)*Eps_b*||x*||)
Ix = [-r, -r, r, r];Iy = [-r, r, r, -r];
xpoly(Ix,Iy,'lines',1);
q=gce(); q.foreground=5;
plot2d(0,0,style = -2,rect=1.1*r*[-1,-1,1,1],frameflag = 3);xgrid();
f=gca(); f.children(1).children.thickness=3;
f.children(2).thickness=2;
// per ogni db in S calcola dx e lo rappresenta sul disegno
N = 7;
db1 = r_b * linespace(-1,1,N);
db2 = r_b * linespace(-1, 1, N);
for k = 1:N,
    for j = 1:N,
        db = [db1(k); db2(j)];
```

```
c = SA(S, P * db);
    dx = SI(D, c);plot2d(dx(1),dx(2),style = -2);end
```
end

Si ottiene la Figura 3. Si constata, come asserito dal Teorema di condizionamento: (i) che per ogni  $\delta b \in S$  il vettore  $\delta x$  appartiene all'intorno  $I(0, c(A) \epsilon_b || x^* ||)$  e (ii) che il valore di  $b$  scelto è uno dei possibili valori per i quali per *qualche δb* il corrispondente  $\delta x$  è sul bordo dell'intorno.

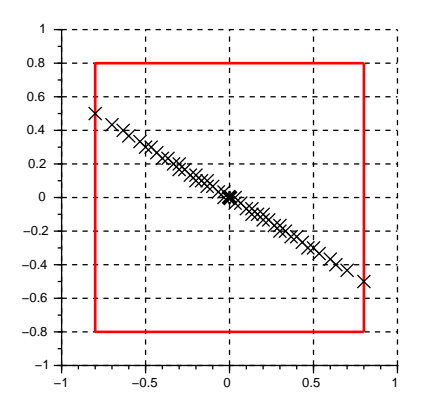

Figura 3: A crocette: il vettori  $\delta x$  corrispondenti a  $\delta b \in S$ ; in rosso:  $I(0, c(A) \epsilon_b || x^* ||)$ .

Riguardo alle istruzioni utilizzate, si osservi che mentre le procedure SI ed SA devono essere utilizzate per ogni nuovo valore di  $\delta b$ , la procedura EGP può essere utilizzata una sola volta. Infatti il risultato della procedura EGP, le matrici da utilizzare nelle procedure SA ed SI, dipende solo dalla matrice del sistema, che è la stessa per ogni  $\delta b$ .

Se consideriamo come termine noto del sistema non perturbato il vettore:

$$
b = \frac{1}{2} \left[ \begin{array}{c} 1 \\ 2 \end{array} \right]
$$

e studiamo numericamente la variazione della soluzione utilizzando lo stesso insieme S di perturbazioni di b del caso precedente, otteniamo il disegno riportato in Figura 4. Si constata, come asserito dal Teorema di condizionamento, che per ogni  $\delta b \in S$  il vettore  $\delta x$  appartiene dell'intorno  $I(0, c(A) \epsilon_b || x^* ||)$  ma questa volta per nessun  $\delta b \in S$  il corrispondente  $\delta x$  è sul bordo dell'intorno.

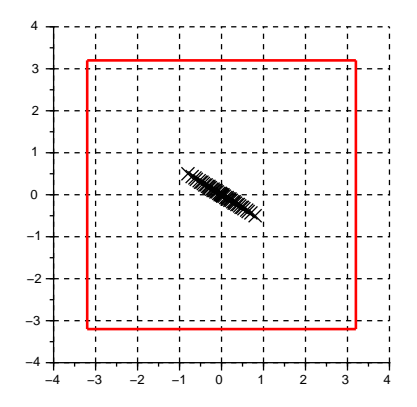

Figura 4: Studio di  $\delta x$  nel caso  $b = \frac{1}{2} (1, 2)^{\mathsf{T}}$ .

Si osservi che l'insieme dei vettori  $\delta x \in \ell$  *indipendente dal valore di b.* Si ricordi, infatti, che  $\delta x$ è la soluzione del sistema  $Ax = \delta b$ . Dunque le crocette di Figura 3 e quelle di Figura 4 sono negli stessi punti. Quello che rende diverse le due figure è il raggio dell'intorno rappresentato in rosso: nel primo caso vale 0.8, nel secondo 3.2. La differenza è dovuta al diverso valore di  $\|x^*\|$ , e questo valore dipende da b. In entrambi i casi si è scelto un vettore b di norma infinito pari ad uno e quindi si ha:  $k = 0$ 

$$
Ax^* = b \quad \text{da cui} \quad \|b\| = \|Ax^*\| \le \|A\| \|x^*\| \quad \text{e quindi} \quad \|x^*\| \ge \frac{\|b\|}{\|A\|} = \frac{1}{8}
$$

ma nel primo caso si ha  $x^* = \frac{1}{8}$  (il massimo valore possibile), nel secondo  $x^* = \frac{1}{2} > \frac{1}{8}$  (vedere l'Esercizio 3).

#### Seconda parte

Si consideri il circuito analizzato nella seconda parte dell'Esercitazione 6, riportato in Figura 5. Nell'Esercitazione 6 erano stati assunti, per le resistenze, i valori riportati nella figura. Assumeremo

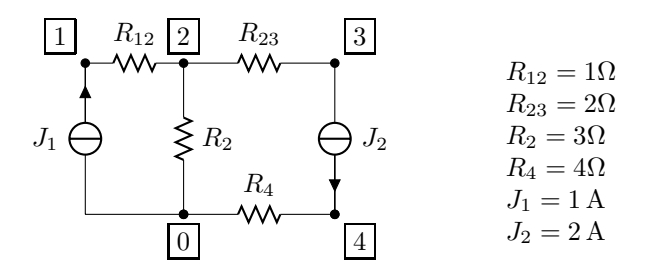

Figura 5: Il circuito considerato

adesso che i resistori siano caratterizzati da un valore nominale (in  $\Omega$ ) ed una tolleranza (adimensionale, espressa in *percento*). Il valore effettivo della resistenza è legato al valore nominale ed alla tolleranza dalla relazione:

valore effettivo = valore nominale ⋅ 
$$
(1 + t)
$$
,  $|t|$  ≤ tolleranza

La tolleranza è dunque *il massimo valore dell'errore relativo tra il valore effettivo e quello nominale*. Ad esempio, per un resistore di valore nominale  $3 \text{ k}\Omega$  e tolleranza 5% il valore effettivo, in k $\Omega$ , sarà compreso nell'intervallo:

$$
[3 \cdot (1 - 0.05); 3 \cdot (1 + 0.05)] = [2.85; 3.15]
$$

Studieremo numericamente l'effetto della presenza di tolleranze nei valori delle resistenze generando M circuiti, ciascuno con valori delle resistenze compatibili con i valori nominali e le tolleranze specificate, e determinando ogni volta la variazione dei valori delle tensioni di nodo rispetto al circuito con resistori di resistenza pari al valore nominale (circuito nominale).

Assumiamo per tutti i resistori la stessa tolleranza: 5%. Il file ReteEs.sce che contiene la descrizione del circuito è così modificato:

```
// valore dei resistori (in Ohm):
R12 = 1;R23 = 2;R2 = 3;R4 = 4;
// tolleranze:
// VN = 1: valori nominali, VN = 0: valori reali
t_{-}12 = (1 - VN) * 0.05;
t_{-}23 = (1 - VN) * 0.05;t_{-2} = (1 - VN) * 0.05;t_{-4} = (1 - VN) * 0.05;// valore dei generatori di corrente (in A):
J1 = 1;J2 = 2;// valore , nodo 1, nodo 2
```

```
Res = [R12 * (1 + t_12 * (2 * rand() - 1)) , 1, 2;R23 * ( 1 + t_23 * (2*rand()-1) ), 2, 3;
      R2 *(1 + t_2 * (2 * rand(-1))), 2, 0;
      R4 * (1 + t_4 * (2*rand(-1)) , 0, 4];//
Gen = [ J1, 0, 1;
                          J2, 3, 4];
//
```
//

 $ReteEs = list(Res, Gen);$ 

In questa descrizione compare una nuova istruzione:

• rand

Questa funzione predefinita realizza un generatore di numeri casuali nell'intervallo [0, 1]. Precisamente: rand() restituisce il valore di una variabile aleatoria reale con distribuzione uniforme nell'intervallo [0, 1]. Vedere l'Esercizio 4.

La descrizione differisce da quella dell'esercitazione precedente per il valore delle resistenze. Ad esempio, il valore della resistenza del resistore  $R_{12}$  è dato dall'espressione:

 $R12 * (1 + t_12 * (2 * rand() - 1))$ 

Assegnato alla variabile t 12 il valore della tolleranza del resistore, 0 oppure 0.05 a seconda se il parametro VN vale 0 oppure 1, si ha:

 $|\texttt{t_12} * (2*rand() - 1)| = 0$  oppure  $|\texttt{t_12} * (2*rand() - 1)| \leq 0.05$ 

Il valore della resistenza effettivamente utilizzato in ciascuna simulazione è determinato nel momento in cui la descrizione del circuito viene generata e, presumibilmente, sarà diverso ogni volta ma sempre compatibile con il valore nominale  $1 \Omega$  e la tolleranza 5%, ovvero nell'intervallo  $[0.95 \Omega; 1.05 \Omega]$ .

Per quantificare l'effetto delle tolleranze si è scelta la misura relativa, in norma infinito, della variazione del vettore delle tensioni di nodo. Le istruzioni che seguono calcolano, per  $M = 100$ circuiti diversi, la misura relativa della variazione del vettore delle tensioni di nodo e costruiscono un disegno che rappresenta i valori ottenuti.

```
// Stabilisce il numero di circuiti reali da considerare
M = 100;ERR_E = [];
// Inserire il nome completo del file ReteEs.sce
DefCircuito = ', . . ,';
// Inserire il nome completo del file Esercitazione_6_lez.sce, che
// contiene le definizioni delle funzioni SoluzioneRete, SI, SA.
DefAusiliarie = '...';
exec(DefAusiliarie);
// Genera la descrizione del circuito nominale
VN = 1;exec(DefCircuito);
// Calcola le grandezze di rete nel circuito nominale
[E0,V0,I0] = SoluzioneRete(ReteEs);
for k = 1:M,
    // Genera la descrizione di un circuito reale
    VN = 0:
    exec(DefCircuito);
    // Calcola le grandezze di rete nel circuito reale
    [E,V,I] = SoluzioneRete(ReteEs);
    // Calcola la misura relativa della variazione del vettore E
    ERR_E(\text{#1},1) = norm(E - E0, %inf) / norm(E0, %inf);end;
clf(); plot2d('n1', [1:M]', ERR_E, style = 5); xgrid();xlabel('k'); ylabel('ERR_E(k)');
```
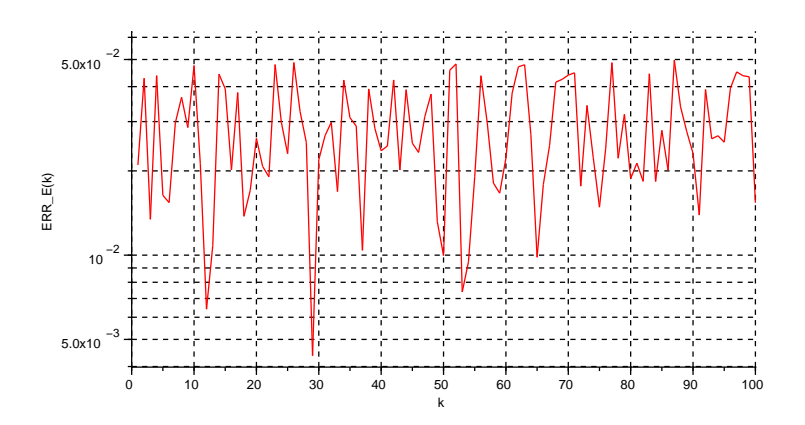

Figura 6: Misura relativa delle variazioni del vettore delle tensioni di nodo.

Si ottiene il disegno riportato in Figura 6.

### Esercizi

1. La funzione predefinita xpoly disegna una poligonale aperta o chiusa nella finestra corrente. Precisamente, se  $x \in y$  sono due vettori di n numeri reali e  $P_1, \ldots, P_n$  i punti di coordinate, rispettivamente,  $(x_1, y_1), \ldots, (x_n, y_n)$ :

 $xpoly(x,y)$ 

disegna la poligonale aperta di vertici, nell'ordine, i punti di coordinate  $P_1, \ldots, P_n$ , ovvero la poligonale di lati  $P_1P_2, \ldots, P_{n-1}P_n$ ,

## $xpoly(x, y, 'lines', 1)$

disegna la poligonale chiusa di vertici, nell'ordine, i punti di coordinate  $P_1, \ldots, P_n$ , ovvero la poligonale di lati  $P_1P_2, \ldots, P_nP_1$ .

I comandi:

```
r = 0.8;
Ix = [-r, -r, r, r];Iy = [-r, r, r, -r];xpoly(Ix,Iy,'lines',1);
r = 0.1;
Ix = [-r, -r, r, r];Iy = [-r, r, r, -r];xpoly(Ix,Iy,'lines',1);
plot2d(0, 0, style = -2, rect=[-1, -1, 1, 1], frameflag = 3);xgrid();
```
generano un disegno che differisce da quello riportato in Figura 1 per il colore dei bordi e lo spessore del simbolo che rappresenta il centro degli intorni. Aggiungere i comandi necessari per riprodurre il disegno riportato in Figura 1 in tutti i particolari.

2. Studiare numericamente la variazione della soluzione del sistema non perturbato  $Ax = b$  per:

$$
b = \left[ \begin{array}{c} 1 \\ -1 \end{array} \right]
$$

e  $\delta b \in S$ .

3. Sia M una matrice  $n \times n$  ad elementi numeri reali. Dette  $r_1, \ldots, r_n$  le *righe* di M si ha

$$
\parallel M\parallel_{\infty}=\max\{\parallel\!r_1^{\mathsf{T}}\!\parallel_1,\ldots,\parallel\!r_n^{\mathsf{T}}\!\parallel_1\}
$$

Sia  $k \in \{1, \ldots, n\}$  tale che  $||M||_{\infty} = ||r_k^{\mathsf{T}}$  $\frac{1}{k}$   $\|$ <sub>1</sub>.

- (1) Dimostrare che il vettore v di componenti  $v_i = \text{segno}(m_{ki})^1$  è uno dei vettori tali che  $||Mv||_{\infty} = ||M||_{\infty} ||v||_{\infty}.$
- (2) Utilizzare il risultato del punto precedente per determinare  $x^*$  tale che:

$$
||Ax^*||_{\infty} = ||A||_{\infty} ||x^*||_{\infty}
$$

- (3) Giustificare la scelta iniziale di b.
- 4. Le istruzioni:

```
x = [];
for i=1:15, x(i) = rand(); end;
```
generano un vettore x a componenti variabili aleatorie reali con distribuzione uniforme in [0, 1]. Disegnare il grafico della funzione  $i \mapsto x(i)$  e calcolare il valor medio delle componenti di x:

$$
valor\,\,\text{medio} = \frac{x_1 + \dots + x_{15}}{15}
$$

Ripetere il calcolo dopo aver eseguito nuovamente le istruzioni. Infine, modificare la seconda istruzione in modo che il vettore x abbia componenti variabili aleatorie reali con distribuzione uniforme in  $\left[-\frac{1}{4},\frac{1}{2}\right]$ .

5. Ripetere lo studio della variazione dei valori delle tensioni di nodo scegliendo come misura della variazione, per ciascun circuito, il massimo del vettore degli errori relativi delle tensioni di nodo:

$$
\max\left\{\frac{|\mathbf{E}_i - \mathbf{E}\mathbf{O}_i|}{|\mathbf{E}\mathbf{O}_i|}, \quad i = 1, ..., N\right\}
$$

e confrontare il disegno ottenuto con quello riportato in Figura 6.

<sup>&</sup>lt;sup>1</sup>Per ogni numero reale x si ha: segno $(x) = 1$  se  $x > 0$ , segno $(x) = -1$  se  $x < 0$ , segno $(x) = 0$  se  $x = 0$ .